# OBJ Files

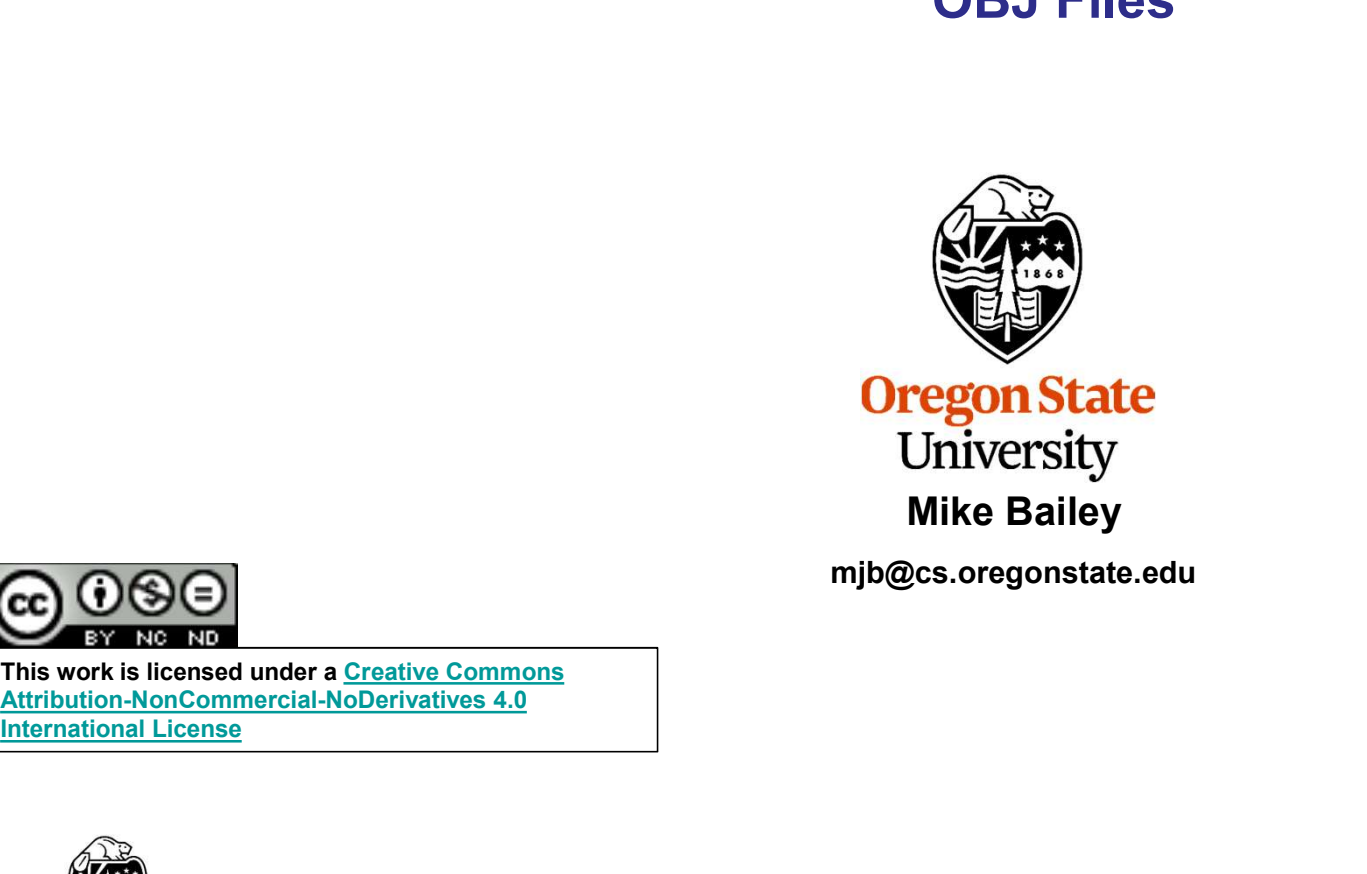

Mike Bailey

mjb@cs.oregonstate.edu

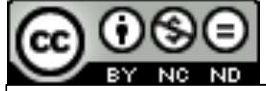

This work is licensed under a Creative Commons<br>Attribution-NonCommercial-NoDerivatives 4.0 International License

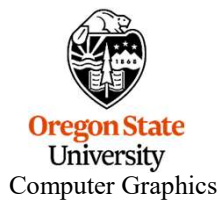

mjb – August 22, 2022

1

ObjFiles.pptx

### OBJ Files

An OBJ file is a way to transmit 3D geometry information from one program to your OpenGL program. As there are thousands of free OBJ files out there (and a lot of paid ones too), this is a great way to get fun geometry into your program without you having to create it yourself.

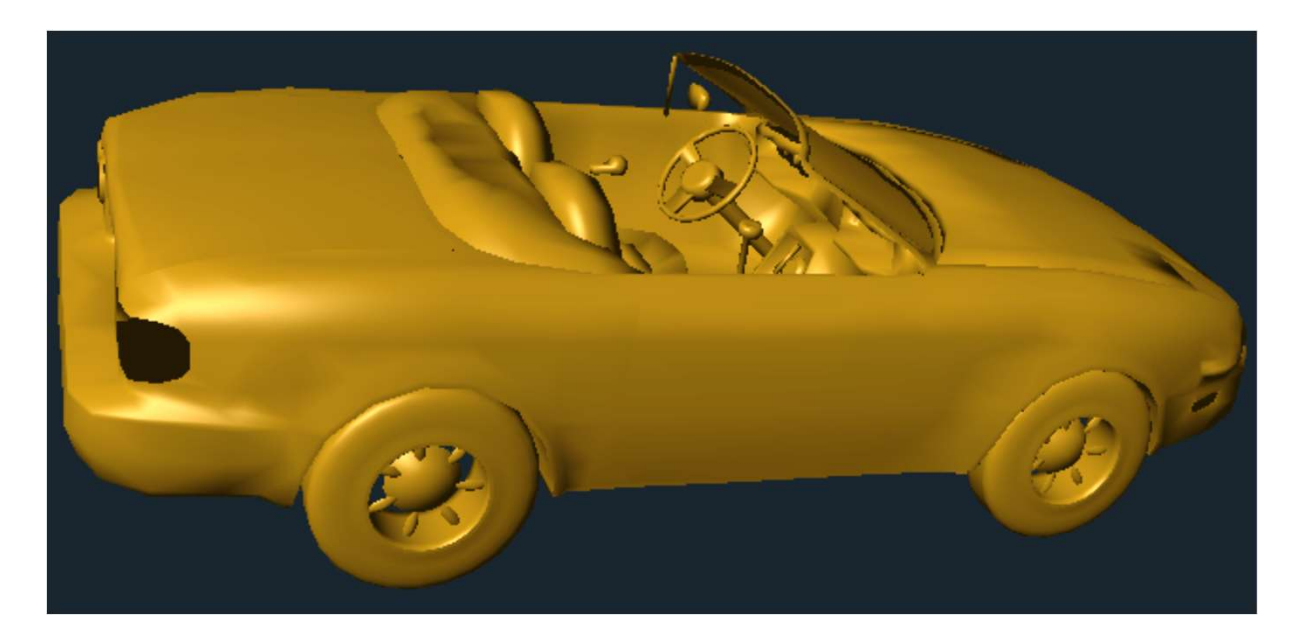

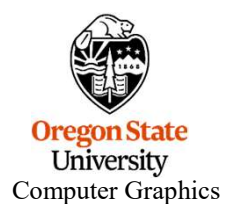

mjb – August 22, 2022

### The Parts of an OBJ File

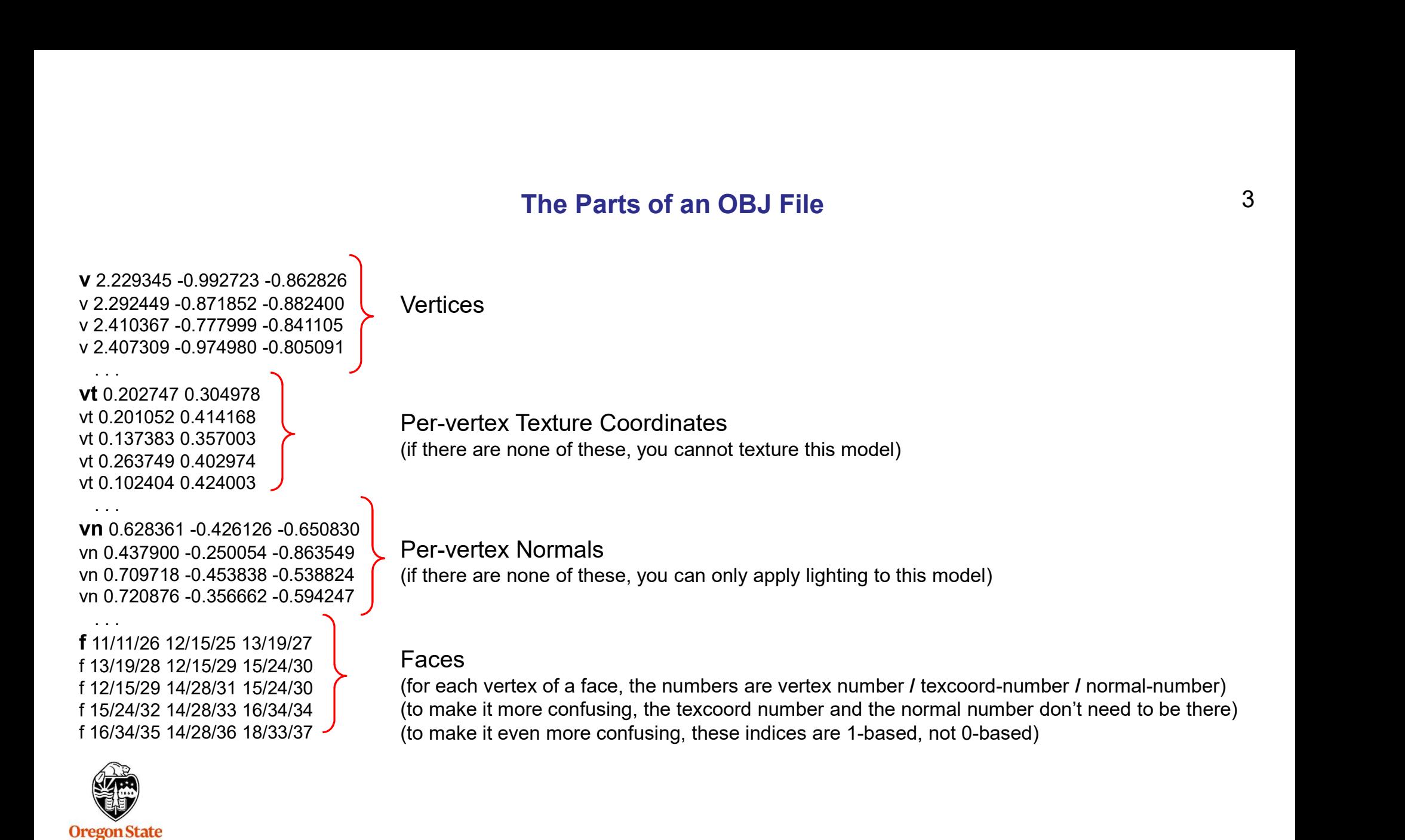

**University** Computer Graphics mber)<br>there)<br><sub>mjb – August 22, 2022</sub>

## OBJ File Samples

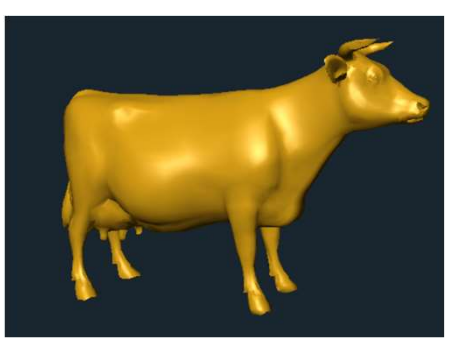

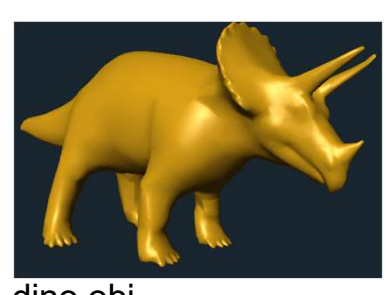

dino.obj

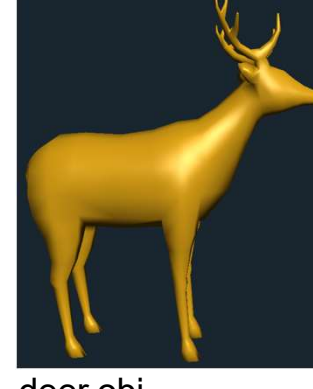

deer.obj

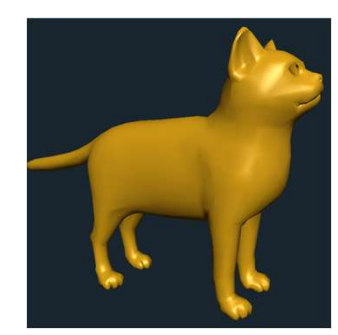

cat.obj

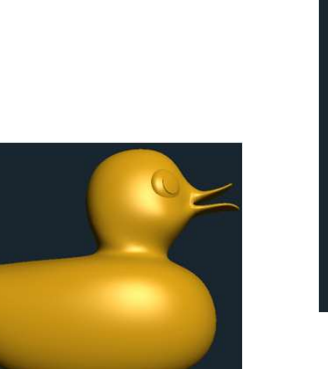

ducky.obj

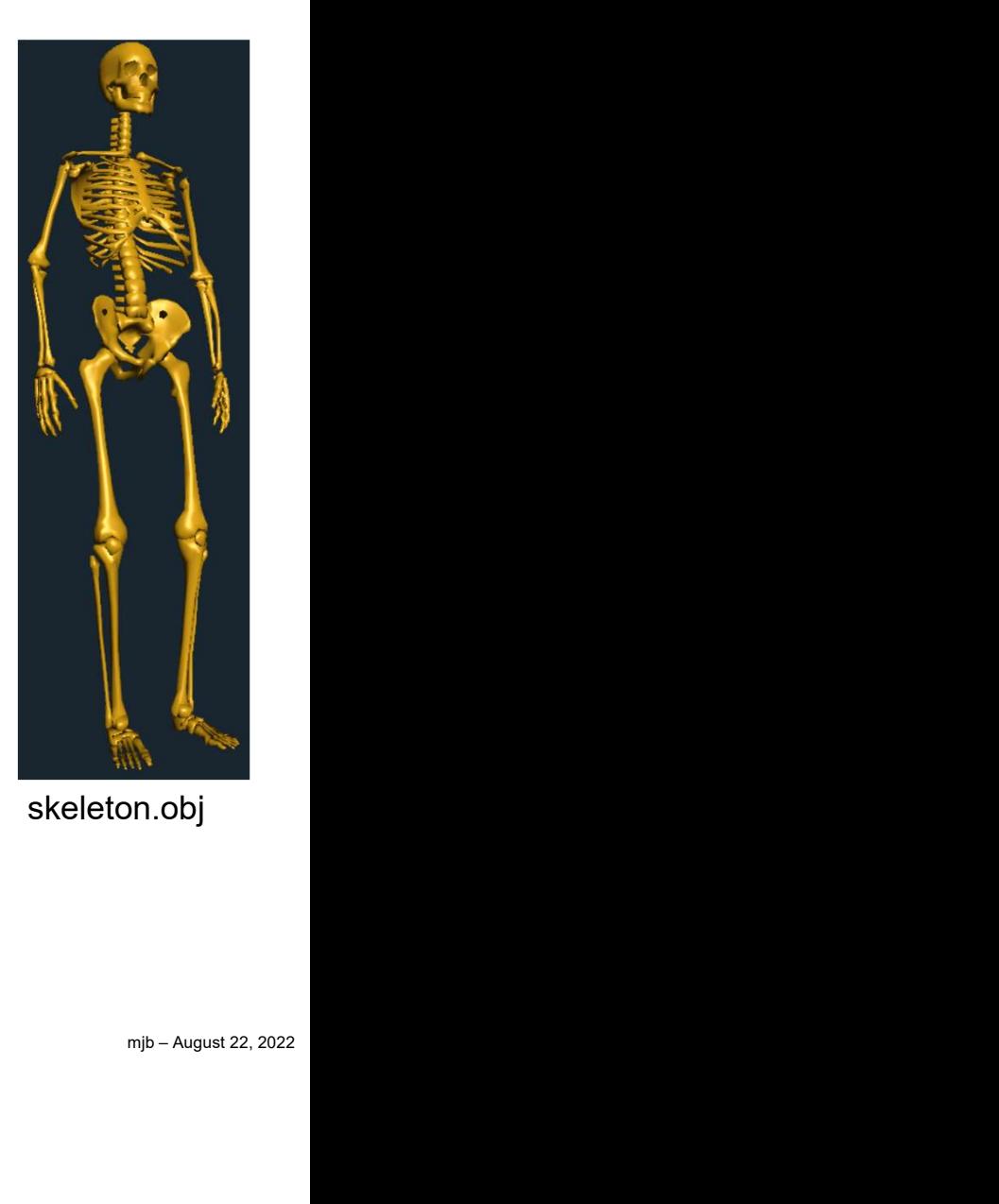

skeleton.obj

cow.obj

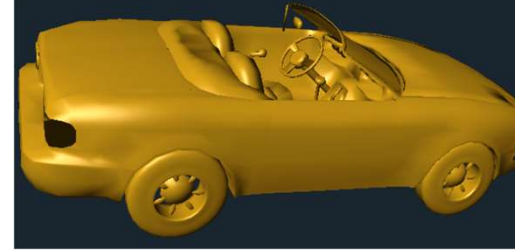

**Oregon State**<br>
University<br>
Computer Graphics

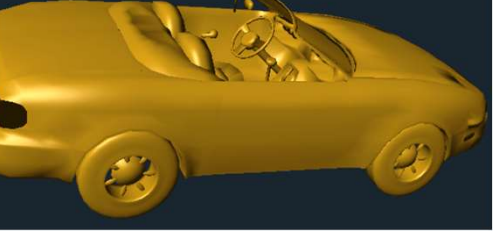

car.obj

spaceship.obj

salmon.obj

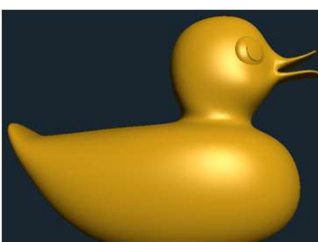

You can find these and more at: http://cs.oregonstate.edu/~mjb/cs557/Obj/

Or, look at the end of the Class Resources Page

Or, Google the phrase: Free OBJ Files

Or, my favorite go-to site for free models (and paid ones) is: **https://www.turbosquid.com/** 

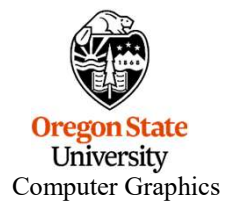

mjb – August 22, 2022

# We are Giving You a Function to Load an Obj File into Your Program We are Giving You a Function to Load an Obj Fi<br>The code for this is in the file: loadobjfile.cpp<br>I usually use this by placing the .obj object into a display lis<br>II create a global variable:<br>GLuint DL;

The code for this is in the file: loadobjfile.cpp

I usually use this by placing the .obj object into a display list, like this:

```
// create a global variable:
```

```
. . .
```

```
// do this in InitLists( ):
```

```
DL = glGenLists( 1 );
glNewList( DL, GL_COMPILE );
        LoadObjFile( "spaceship.obj" );
glEndList( );
```
. . .

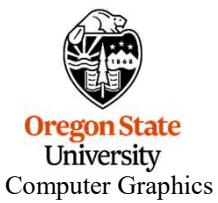

// do this in Display( ):

glCallList( DL );

# But, you need to use Lighting!

You are advised not to use these models until we have covered OpenGL lighting!

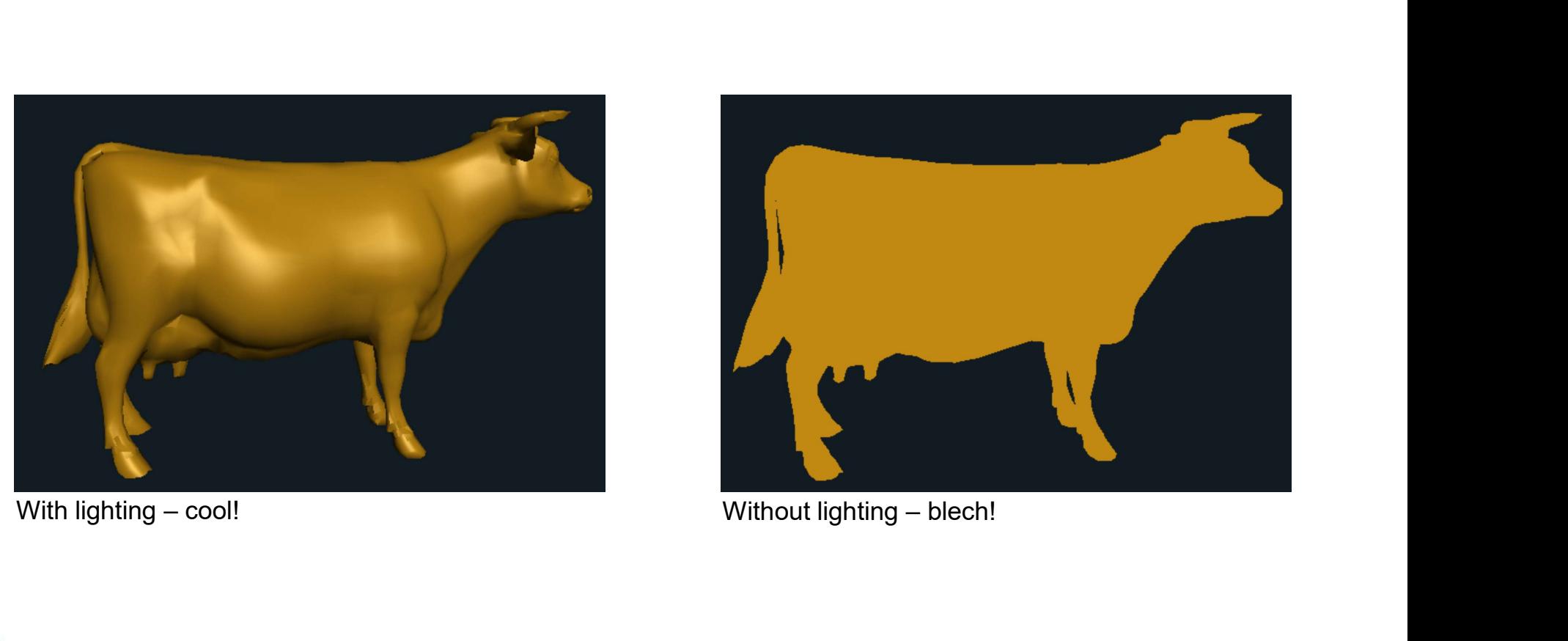

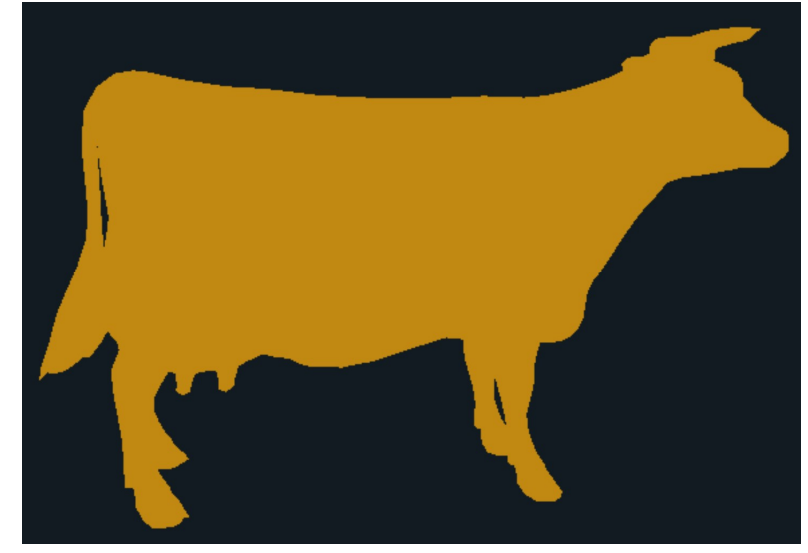

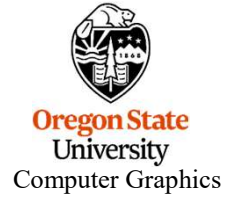

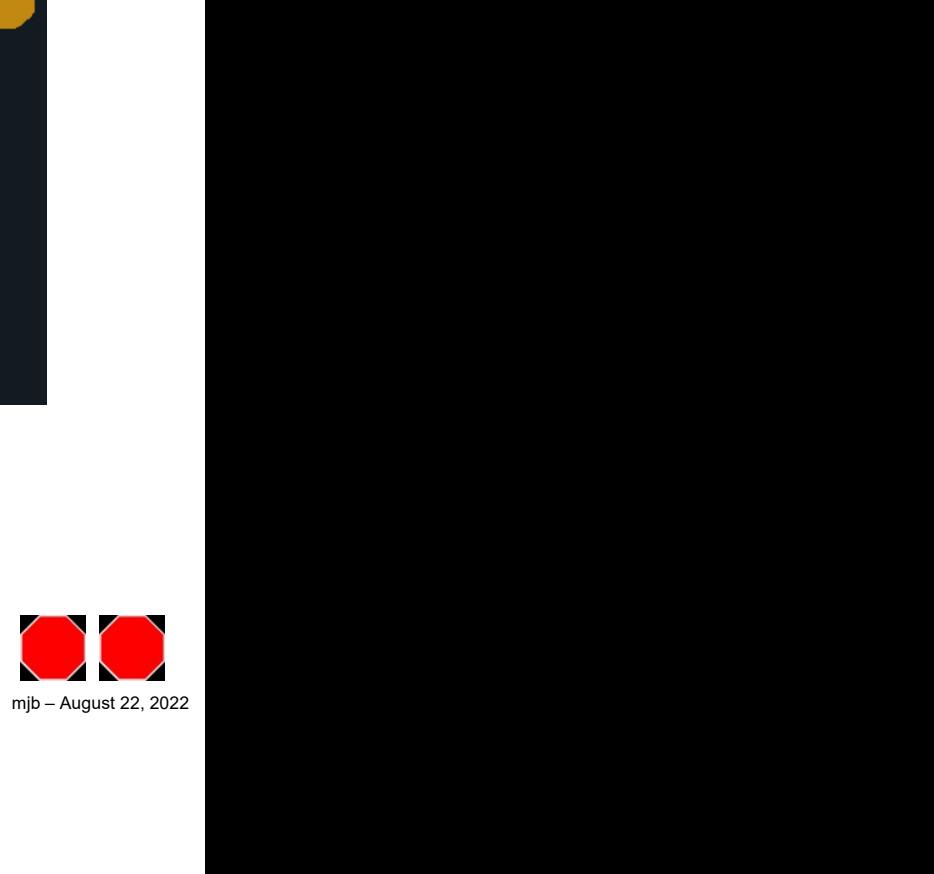